Grażyna Koba

## **TERA/BAJTY**

dla szkół ponadpodstawowych

**Informatyka**

**Zakres podstawowy**

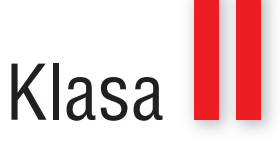

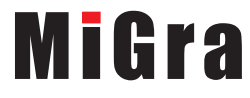

## Spis treści

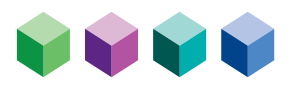

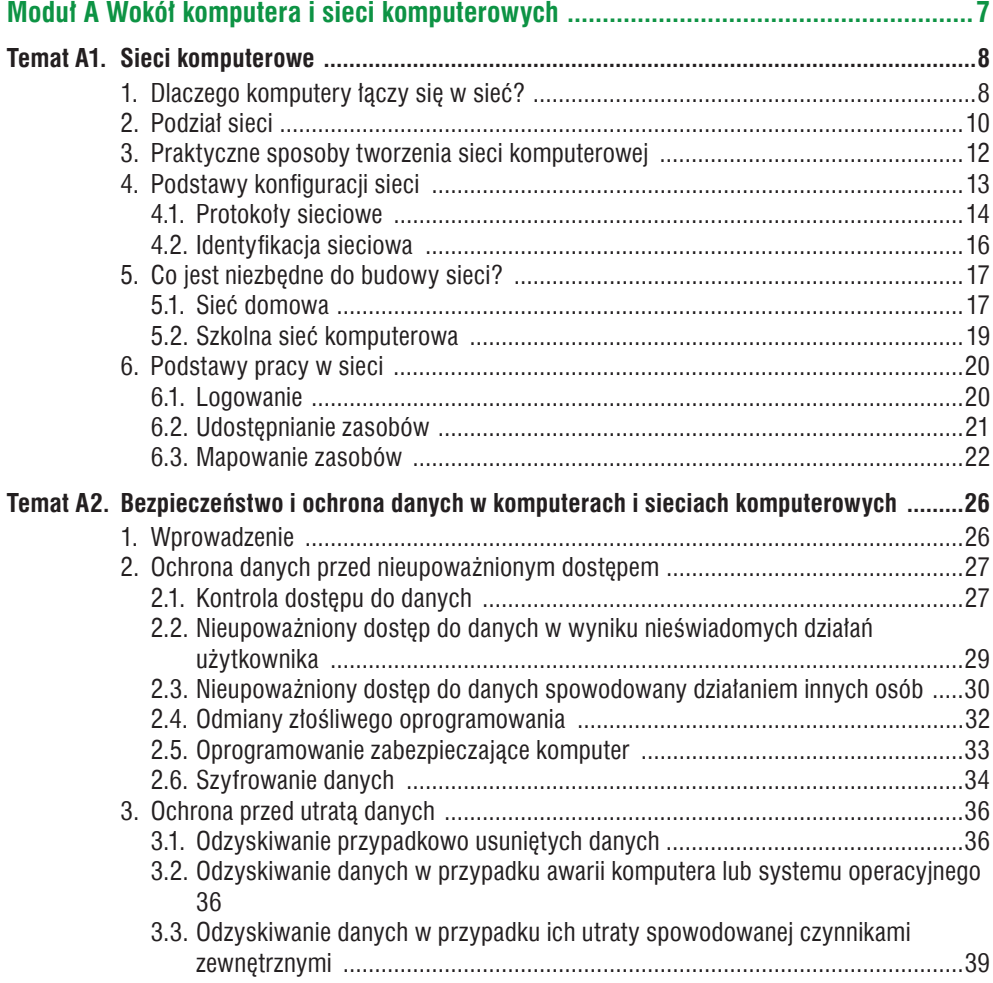

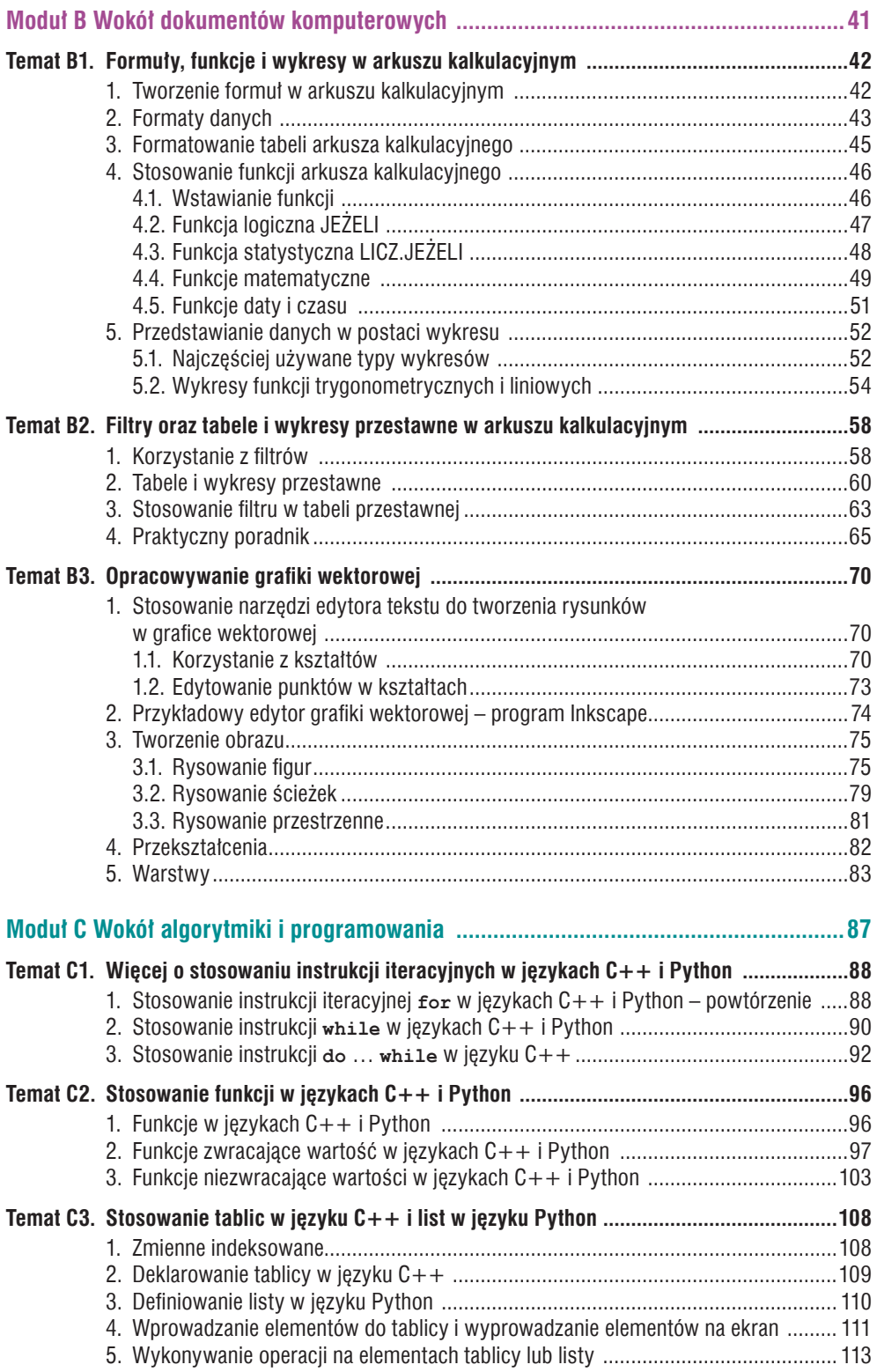

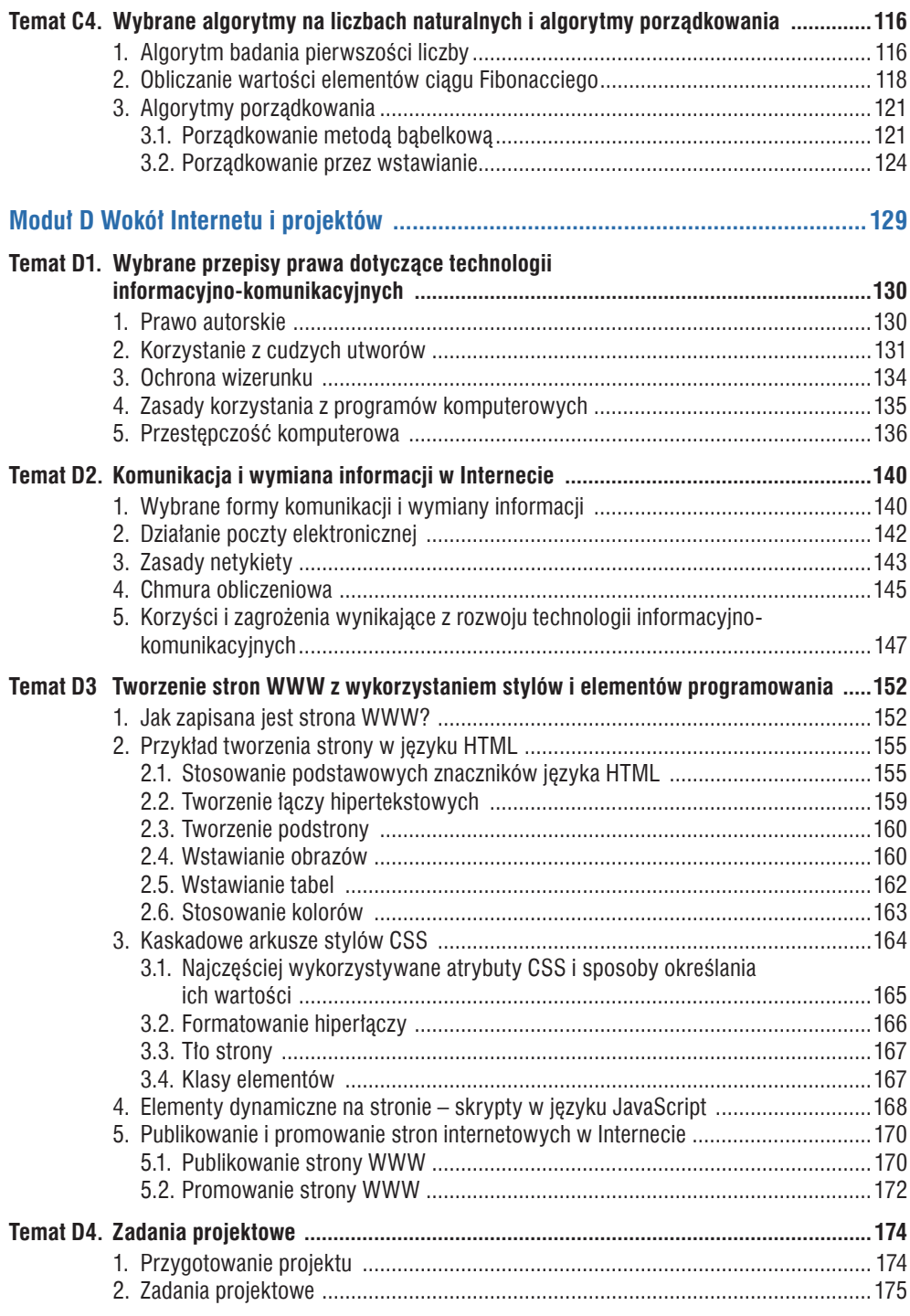